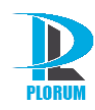

# **Описание процессов, обеспечивающих поддержание жизненного цикла платформы Reporter, в том числе устранение неисправностей, выявленных в ходе эксплуатации программного обеспечения, а также информацию о персонале, необходимом для обеспечения такой поддержки**

**На 4 листах**

### **1 Термины и сокращения**

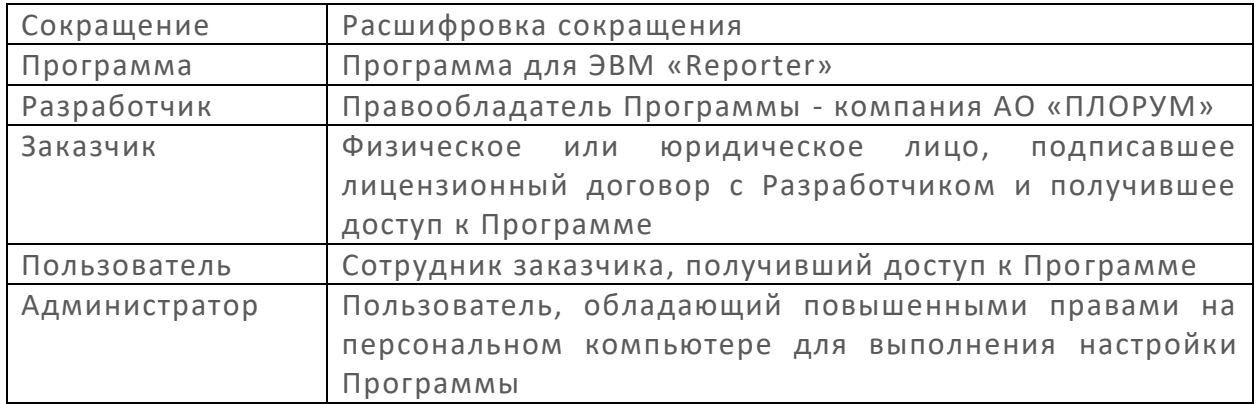

### **2 Поддержание жизненного цикла Программы**

Поддержание жизненного цикла Программы осуществляется за счет сопровождения Программы и включает в себя проведение модернизаций Программы в соответствии с собственным планом доработок и по заявкам клиентов, консультации по вопросам установки и эксплуатации (по телефону, электронной почте) Программы.

В рамках технической поддержки Программы оказываются следующие услуги:

- 1. помощь в установке Программы;
- 2. помощь в настройке и администрировании;
- 3. помощь в установке обновлений Программы;
- 4. помощь в поиске и устранении проблем в случае некорректной установки обновления Программы;
- 5. пояснение функционала модулей Программы, помощь в эксплуатации Программы;
- 6. общие консультации по выбору серверного программного обеспечения для обеспечения более высокой производительности работы Программы.

## **3 Устранение неисправностей, выявленных в ходе эксплуатации Программы**

Неисправности, выявленные в ходе эксплуатации Программы, могут быть исправлены двумя способами:

- 1. Массовое автоматическое обновление компонентов Программы;
- 2. Единичная работа специалиста службы технической поддержки по запросу пользователя.

Описание процессов, обеспечивающих поддержание жизненного цикла платформы Reporter Страница **2** из **4**

В случае возникновения неисправностей в Программе, либо необходимости в её доработке, Заказчик направляет Разработчику запрос. Запрос должен содержать тему запроса, суть (описание) и по мере возможности снимок экрана со сбоем (если имеется сбой).

Запросы могут быть следующего вида:

- 1. наличие Инцидента произошедший сбой в системе у одного Пользователя со стороны Заказчика;
- 2. наличие Проблемы сбой, повлекший за собой остановку работы/потерю работоспособности Программы;
- 3. запрос на обслуживание запрос на предоставление информации;
- 4. запрос на развитие запрос на проведение доработок Программы.

Запрос формируется и направляется Заказчиком либо Пользователями Заказчика по электронной почте на электронный адрес help@plorum.ru.

Разработчик принимает и регистрирует все запросы, исходящие от Заказчика, связанные с функционированием Программы. Каждому запросу присваивается уникальный номер.

Уникальный номер запроса является основной единицей учета запроса и при последующих коммуникациях по поводу проведения работ следует указывать данный уникальный номер.

После выполнения запроса Разработчик меняет его статус на «Обработано», и при необходимости указывает комментарии к нему.

Разработчик оставляет за собой право обращаться за уточнением информации по запросу, в тех случаях, когда указанной в запросе информации будет недостаточно для выполнения запроса Заказчика. Заказчик в этом случае обязуется предоставить информацию, включая журнал событий операционной системы и текстовые файлы журнала событий Программы, а также другие необходимые для разбора запроса данные.

### **4 Совершенствование Программы**

Программа регулярно развивается: в нем появляются новые дополнительные возможности, оптимизируется нагрузка ресурсов ПК, обновляется интерфейс.

Пользователь может самостоятельно повлиять на совершенствование продукта, для этого необходимо направить предложение по усовершенствованию на электронную почту технической поддержки по адресу help@plorum.ru

Предложение будет рассмотрено и, в случае признания его эффективности, в Программу будут внесены соответствующие изменения.

В случае выявления системных ошибок Программы, исправление таких ошибок производится бесплатно посредством формирования запроса на электронную почту технической поддержки по адресу [help@plorum.ru](mailto:help@plorum.ru) и последующим обновлении Программы. Если исправление ошибки невозможно, заявителю будет предоставлен ответ с описанием причины отклонения исправления ошибки.

В случае выявления логических ошибок или необходимости доработок программы под индивидуальные нужды Заказчика, существует возможность оказания платных услуг по модернизации Программы под. Для получения таких услуг необходимо обратиться в техническую поддержку по адресу [help@plorum.ru.](mailto:help@plorum.ru)

### **5 Техническая поддержка Программы**

Для получения технической поддержки по работе Программы, заказчик может обратиться по телефону копании АО «Плорум» - 8 (495) 971-80-09

Также пользователи сервиса могут направлять возникающие вопросы на электронную почту технической поддержки по адресу help@plorum.ru

### **6 Информация о персонале**

Пользователи Программы должны обладать навыками работы с персональным компьютером на уровне пользователя.

Администраторам Программы необходимо обладать навыками работы с персональным компьютером на уровне администрирования системы и ознакомится с инструкцией по настройке и администрированию Программы.

Инструкции для Пользователей и Администраторов Программы, расположены по адресу: <https://plorum.ru/products/reporter/>